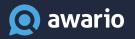

# 29 ways to use your social listening tool

Make social intelligence work for you

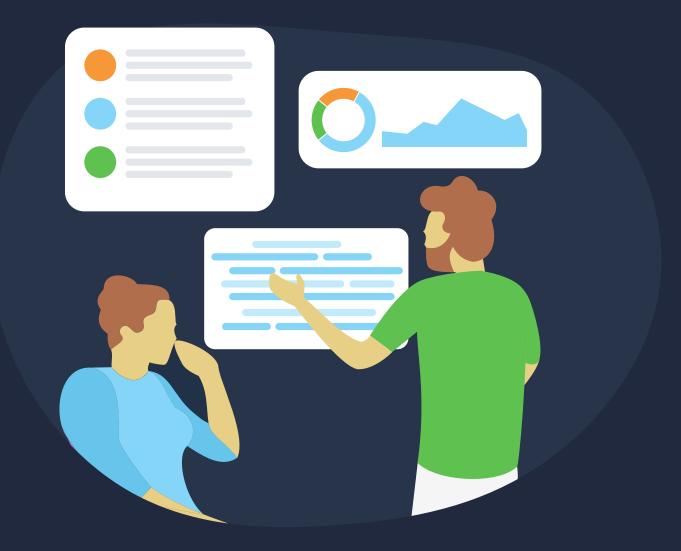

Social listening is a buzzword these days, and it's being adopted by more and more businesses. Strangely enough, the focus on the actual use and benefits of the process remains narrow: in most cases, when people talk about social listening, they actually mean brand monitoring. In this article, we wanted to show you that social listening can be used in dozens of ways, and brand monitoring is just one of them. We singled out 10 groups of tasks made easy with Awario. Take a look at these groups and click on whichever you're interested in to get to the details:

Brand monitoring 1 Competitive analysis 3 Brand health & share of voice Customer care 5 Market research Link building & SEO 6 Lead generation Influencer marketing 8 **Content marketing Reporting & analytics** 10

### **Brand monitoring**

This is the most obvious case of using a social listening tool. With Awario, you'll be able to monitor your brand, competitors, campaigns, or industry keywords.

#### **Create flexible queries**

Awario offers a few ways of creating alerts. You can set up a search in a click by entering your keyword(s) and clicking *Go*, or switch to the advanced search mode and filter your mentions by location, language, or date. You can also exclude retweets and add a couple of negative keywords.

| Keywords: 🕜            | Heineken ×             |               |
|------------------------|------------------------|---------------|
| Website or web page: 📀 | theheinekencompany.com |               |
| Negative keywords: 📀   | ++"RT @" ×             |               |
| Languages: 🕜           | English                | ~             |
| Countries: 🕜           | United States          | ~             |
| Sources: 📀             | Twitter                | ~             |
|                        | Whitelist (0)          | Blacklist (0) |
| Date range: 🕜          | All time               | ~             |

Advanced alert settings for Heineken

But sometimes that's not enough. If you want to monitor an international brand with numerous products or a company with an ambiguous brand name, try <u>Boolean search</u>. This mode lets you create really flexible and complex queries by combining groups of keywords.

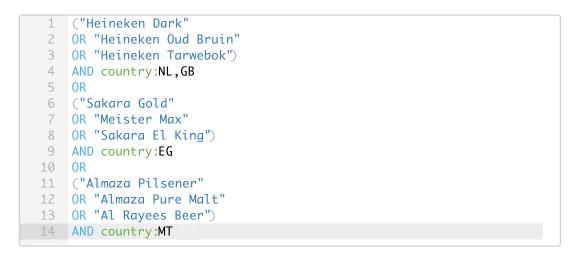

Advanced alert settings for Heineken

#### Pinpoint mentions that matter with smart filters

After the first results appear, it's easy to get lost in them if there's a lot of buzz around your brand. To pinpoint the results you need right now, you can apply various filters, such as reach, sentiment, date, etc. Let's say we want to display only positive reviews from the last week. We'll use the *Time period* and *Sentiment* filters for this task:

| Feed (30) ~  | te 🍫 J           | 7    | Eeed (48)      ✓         ↓                                                                                                    | <del>ک</del> ا  |
|--------------|------------------|------|----------------------------------------------------------------------------------------------------|-----------------|
| Time period: |                  |      | 9 f 🞯 🖸 🚭 🗊 🌐                                                                                                    |                 |
| Last 7 days  |                  | ~    | 👔 🕑 Ellen Marie Hickey                                                                                                    | 13m             |
| Reach:       |                  | 1.0M | <ul> <li>@EllenMHickey · Cork, Ireland</li> <li>What a fantastic experience to present @nginx at<br/>@Heineken_Exp here in #Amsterdam. #api<br/>https://t.co/Zulr7ZYIEt</li> </ul> | the iconic      |
| Sources:     |                  |      | 193 reach                                                                                                    | $\odot$         |
| V Twitter    | VouTube          |      | 🛃 🅑 Renier Swanepoel                                                                                                    | 1h              |
| Facebook     | Reddit           |      | @RenierJustWonlt • Cape Town, South Africa                                                                                                    |                 |
| News/Blogs   | 🗸 Instagram      |      | @Heineken_SA Perfect @BiBiBeier                                                                                                    | $\odot$         |
| Veb          |                  |      |                                                                                                    | ٢               |
| Sentiment:   |                  |      | Welfare Road 90, Simpson Bay, Sint Maarten, Neth                                                                                                    | 19h<br>nerlands |
| Positive     | Negative Neutral |      | Massive thanks to <mark>Heineken</mark> for being an amazing<br>sponsor!  #heinekenbeer #draftchallenge #mjrt                                                                      |                 |
| Folder:      |                  |      | #tiltlesponsor                                                                                                    |                 |
| Feed         | Just found       |      | 29.2K reach                                                                                                    | $\odot$         |
| Starred      | Unread           |      | G St. Maarten Heineken Regatta                                                                                                    | 7d              |
| Done         | O Any folder     |      | Welfare Road 90, Simpson Bay, Sint Maarten, Neth                                                                                                    |                 |

Advanced filters and results they produce

#### Get notified about important mentions daily

Awario is equipped with email notifications that deliver only important mentions to your inbox — daily or weekly. More than that, you can work on your mentions on the go, using the mobile version of the platform. This will let you react immediately from anywhere in the world.

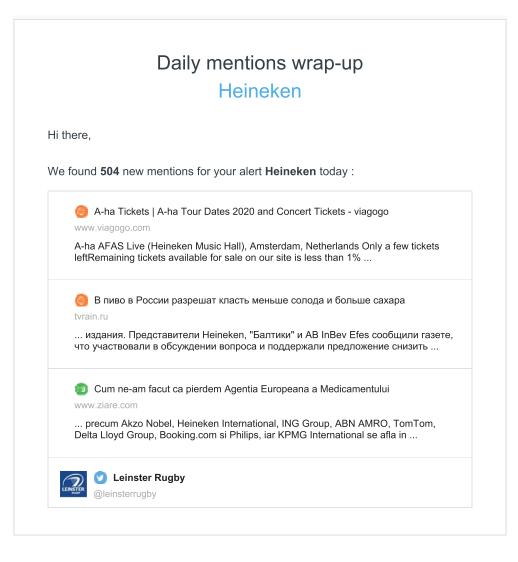

An email notification for Heineken

#### **Monitor campaigns**

You can use a social listening app to monitor the performance of your brand's marketing campaigns. The data you'll get with a tool can be used to conduct a thorough social analysis of your target market, consumers, and past campaigns to deliver the right messages to the right audiences. Set up an alert with campaign-related keywords and/or hashtags. You'll see which social media platforms the campaign performs best on, what countries it resonates with the most, and what the most used words and phrases are in posts mentioning your campaign — all in one place.

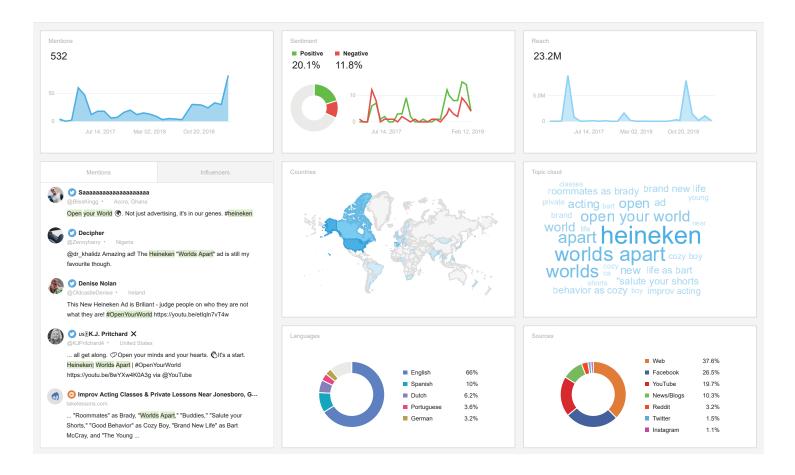

Dashboard for the #OpenYourWorld campaign

### **Competitive analysis**

<u>Monitoring your competition</u> is another important task for a social media listening platform. Awario helps you monitor competitors' online presence and compare your social media performance to theirs.

#### Track what's said about your competitors online

To get a better idea of what your competitors are doing online, set up a few alerts with their brand names. After the app picks up some results, you'll see what people say about your competitors on social media.

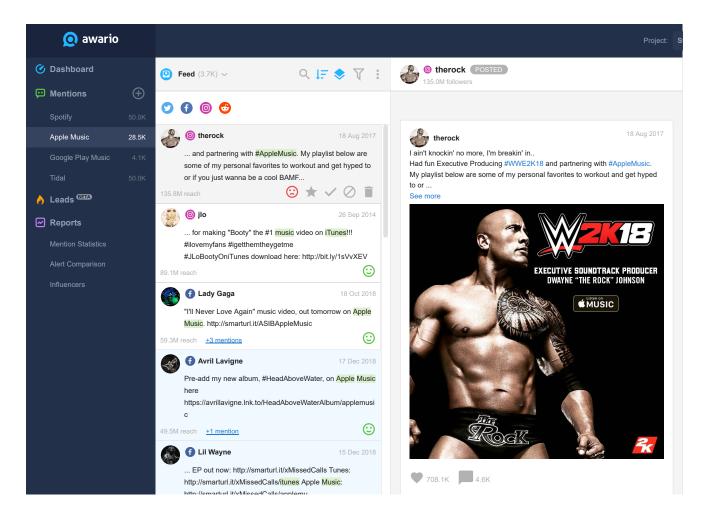

Spotify and its competitors

If you want to learn more about a certain product, campaign, or hashtag your competitors promote, add these keywords to your settings. Make sure you add their social media pages to the Whitelist to be the first to receive updates from these particular pages. Don't forget to add their brand name alternatives, common misspellings, and key figures of their companies as keywords to the alert settings.

| Keywords: 🕐            | Apple Music $\times$ @AppleMusic $	imes$ #applemusic $	imes$     |
|------------------------|------------------------------------------------------------------|
|                        | iTunes Music $~	imes~$                                           |
| Website or web page: 🕜 | apple.com/lae/music $\times$ apple.com/lae/itunes/music $\times$ |
| Negative keywords: 🕜   | "general mills"                                                  |
| Languages: 🕐           | All                                                              |
| Countries: 🕜           | Any                                                              |
| Sources: 🕐             | All                                                              |
|                        | Whitelist (2) Blacklist (0)                                      |
| Date range: 📀          | All time ~                                                       |

Alert settings for Apple Music

#### Learn from their social media performance

Considering a company as your competitor means accepting that it car-

ries a certain weight in your industry. But accepting this fact is not enough: social media monitoring tools collect all the necessary analytics that lets you see your competitors' plans, their marketing strategies, wins and losses. With Awario's reports, you'll be able to compare stats on share of voice, sentiment, geography, etc.

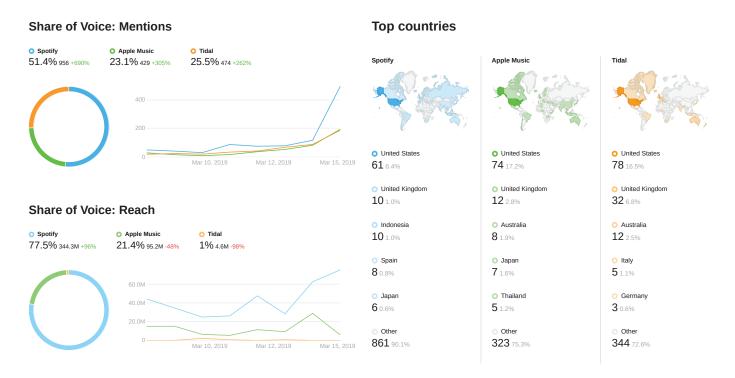

Share of voice and mention maps for Spotify, Apple Music, and Tidal

#### Monitor who they're hiring

By tracking job openings for your competitors, you'll learn tons of useful data. For example, job postings may include information on what competencies are required of candidates. By looking at what positions they're hiring for, you'll learn if they're working on expanding their companies or starting new projects.

To get insights on competitors' job openings, set up a Boolean query that contains their brand names combined with phrases frequently used in job postings.

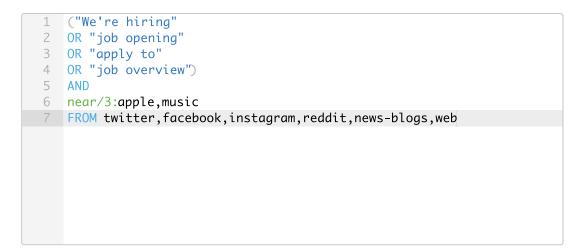

This query will show you who Apple Music is hiring at the moment

#### Find negative feedback about your competition

Knowing when your competitors did something wrong may be priceless. With Awario, you'll find unhappy customers of your competitors and get the opportunity to pitch your product to them. All you need to do is open their mention feed and filter the results by negative sentiment.

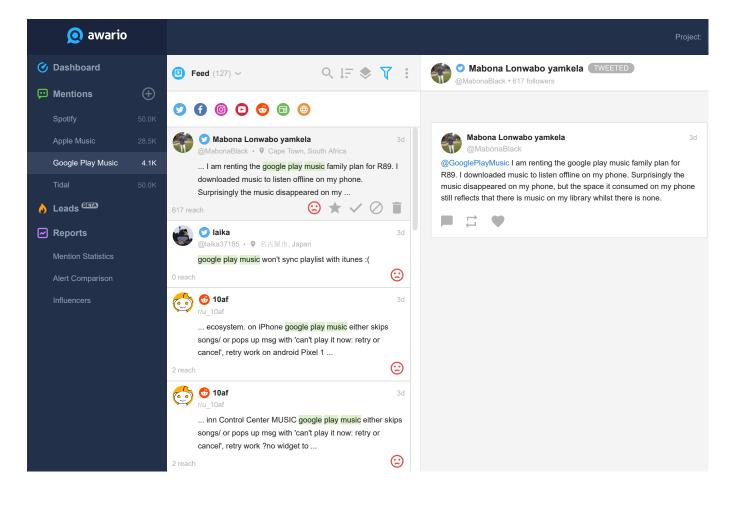

People posting negative feedback about Google Play Music

After you get the list of negative reviews, you can join these conversations and respond to unhappy customers immediately, solving their problems and promoting your product. Connect your social media profiles to Awario to interact with these mentions without leaving the app.

#### Uncover new markets for your business

Looking at the geography of your competitors' mentions will let you figure out which markets they are focusing on the most (and find an area that isn't too saturated yet). You'll find a map of each brand's mentions in Awario's dashboard and reports, along with the breakdown of mentions by language. Try adjusting the date range in the report to see if there've been any changes in languages/countries recently. This could mean that your competitors are focusing on a new emerging market — an opportunity you might be interested to explore. Just like with geography, examining the social media platforms competitors' mentions come from will give you an idea of where your competitors' audience hangs out so that you can use these findings in your own marketing strategy. On top of that, if you see platforms that appear to be heavily underused (but look relevant), those may also be worth experimenting with.

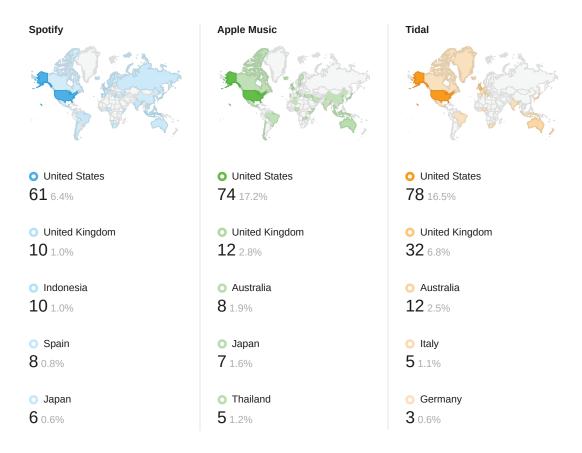

No surprise that all three companies are primarily focused on the US market

### Brand health & share of voice

Measuring your brand health is a strategic instrument that lets you understand if your brand is stagnating or rapidly developing. For this task, you'll need some historical data from a social media monitoring platform.

#### Share of voice

To measure brand health, you'll need to collect stats for your brand and compare them to your competitors'. And getting data from a while ago plays an important role here: it lets you see how you brand evolves. Make Awario your go-to instrument for tracking the volume and reach of your mentions versus competitors'. We offer reports that let you measure the share of voice, the number of conversations around your brand compared to your competitors, and the impact of those conversations.

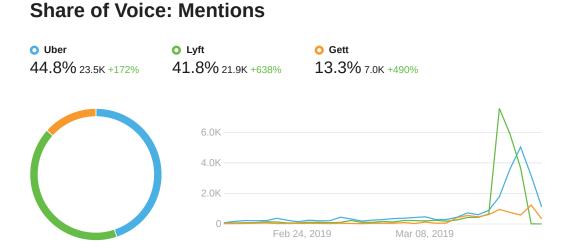

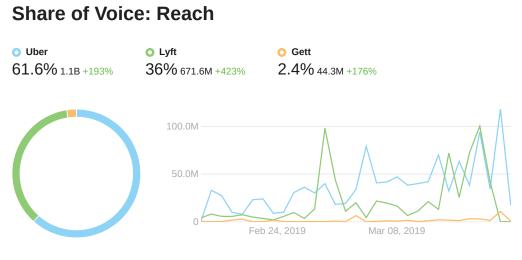

Share of voice stats for Uber, Lyft, and Gett

#### Protect your brand image

An important benefit of social listening is being notified about potential reputation crises quickly so you can step in and react to negative feedback before it spreads further. The most apparent technique for detecting possible crises is to regularly monitor the volume of conversations about your brand online. After these conversations are collected, take a look at the Topic cloud to see if there are any keywords that will show you common problems or frequently discussed topics among your audience.

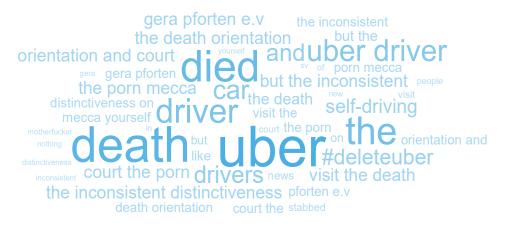

You can find out what your customers are concerned about

#### Get benchmarks for your own metrics

If your volume of mentions and reach are growing over time, how do you know the growth rate is good? If 40% of your mentions are positive, 20% are negative, and the rest are neutral, how do you know if that's a good thing or a bad thing? You can ask a million similar questions about every metric you're measuring, and there's a single answer to all of them — you need a benchmark. Comparing the stats on your competitors' mentions to your own results is extremely useful for understanding where you fall within your competitive landscape.

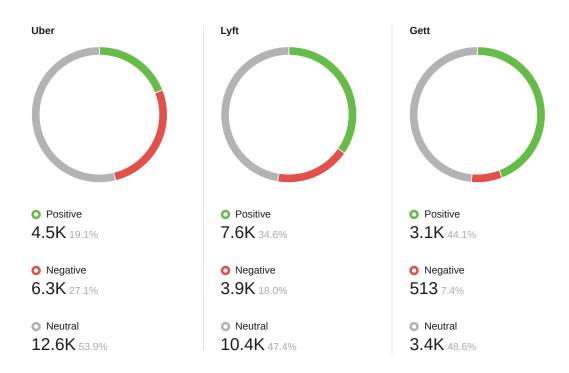

Uber seems to lack positive mentions compared to Lyft and Gett

### **Customer care**

Social media is a common place for people to complain about products, look for solutions to problems, and ask for advice. It's the place where people leave reviews about businesses, and those are exposed to other potential customers.

#### Reply to customer questions on social

<u>A survey from Clutch</u> shows that 83% of people expect companies to respond to their requests on social media within 24 hours or less. Find people asking questions about your brand and respond to them from Awario. Additionally, you can sort these conversations by date or authors' impact and respond to the more recent or more influential ones first.

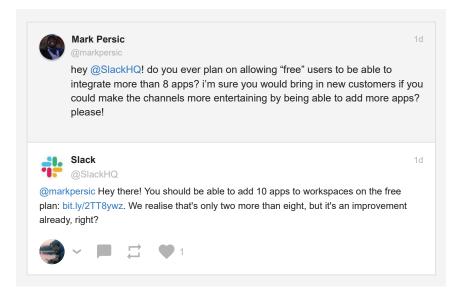

Awario lets you interact with mentions from different platforms in one place

#### React to positive and negative reviews

Use the power of social intelligence to collect all feedback from people who've used or heard about your product to create a unified inbox for those mentions. Show gratitude for praise from your users and leverage these reviews to show how much people like and use your product or service. <u>Respond to negative reviews</u> as quickly as possible to help people solve their problems.

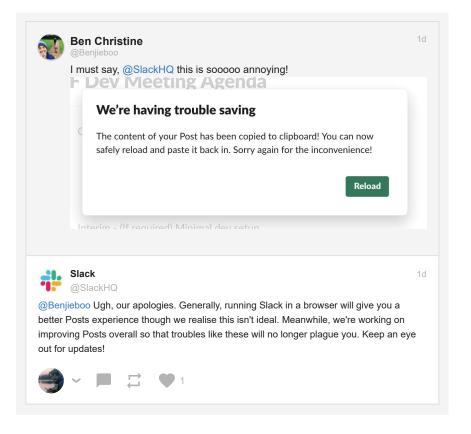

Collecting positive and negative feedback is easily done with Awario

### Market research

Data collected by a social listening platform is a valuable source of customer insights to help you audit your brand's performance and design the most effective marketing strategy. It also helps with understanding customers' expectations and behaviors through gathering and analyzing key discussions on the web and social media.

#### **Monitor trends**

One of the key goals of a marketing and communication strategy should be to keep your brand in line with consumer trends. To uncover the latest trends, you'll need to listen to conversations of users and influencers in your niche and analyze the sentiment around them. In Awario, you can identify trends by using the Topic cloud, which shows the most popular words among your alerts. But first, you'll need to create an alert with keywords relevant to your industry.

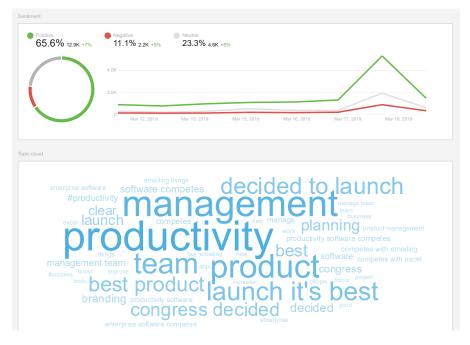

Topic cloud and Sentiment help you identify trends over time

#### Analyze your audience

Social intelligence helps you get to know your audience by learning what they say online. Look at the questions they ask, the topics they discuss, and what they value. It also lets you uncover the right channels for your ads. You'll see not only what your target audience says, but which segments of the audiences are the most valuable in any given context. Set up an alert for your brand and find out which social media platforms your audience hangs out on, and who the most active and influential people mentioning your brand are.

#### **Sources by Mentions**

| 9             | Twitter         | 2.8K +100%         | 52.9% |
|---------------|-----------------|--------------------|-------|
| f             | Facebook        | 2.0K +3.0K%        | 38.6% |
| 0             | Instagram       | 1                  | 0.0%  |
| 6             | Reddit          | <b>446</b> +3.3K%  | 8.5%  |
|               |                 |                    |       |
| Sc            | ources by Reach | 1                  |       |
| Sc            | ources by Reach | 31.0M +100%        | 6.9%  |
| Sc<br>Sc<br>G |                 |                    | 6.9%  |
| 0             | Twitter         | <b>31.0M</b> +100% |       |

Audience of this brand mostly spends time on Twitter

#### Research the market for employees

Using job aggregators may not be very efficient if you're looking to find that special employee. So if you have a social media monitoring tool with Boolean search, you can compile your own list of candidates from social media platforms and the Web in one place. You can create a Boolean query that will include the most common phrases people use to say they're looking for jobs. Then you'll need to filter these posts and start an outreach campaign.

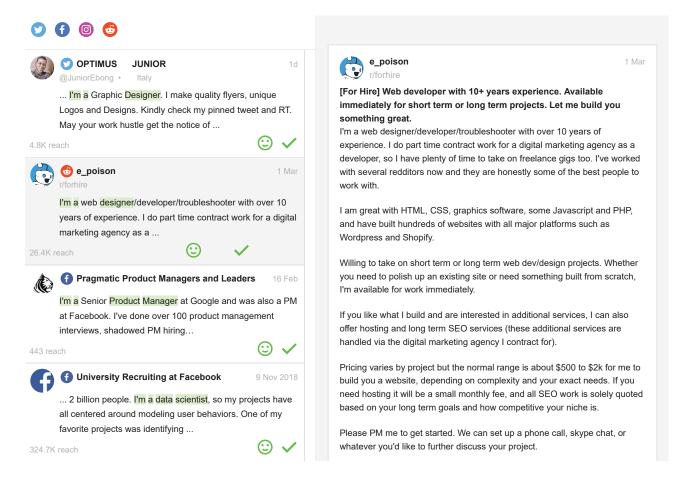

Feed with people posting their job description on multiple platforms

## Link building & SEO

As weird as it may sound, social media monitoring tools aren't just about social media platforms. As mentioned above, some of them search for mentions on blogs, forums, and news sites. You can use these mentions for various SEO purposes.

#### Monitor links to your site

With a social listening tool, you'll be able to track new links pointing to your site. Set up an alert that will search for links to it: add your website to the *Website or web page field* (e.g. *link-assistant.com/\**) and in *Sources* select *News/blogs* and *Web*. Then take a look at analytics in reports to see how the number of links changes and what the most influential websites linking to you are.

| Keywords: 🕜            | gm general motors"     |  |
|------------------------|------------------------|--|
| Website or web page: 🥥 | link-assistant.com/* × |  |
| Negative keywords: 🕜   | "general mills"        |  |
| Languages: 🕜           | All                    |  |
| Countries: 🕐           | Any                    |  |
| Sources: 🕐             | 2 sources              |  |

Alert settings for monitoring links to *link-assistant.com* 

#### Find linkless mentions and turn them into backlinks

With a social media monitoring tool, you can find linkless mentions and turn them into backlinks. All you need to do is create a Boolean query that will search for the name of your brand, but exclude any links. You'll get the list of mentions where people are already talking about your brand, so convincing them to add a link shouldn't be a problem.

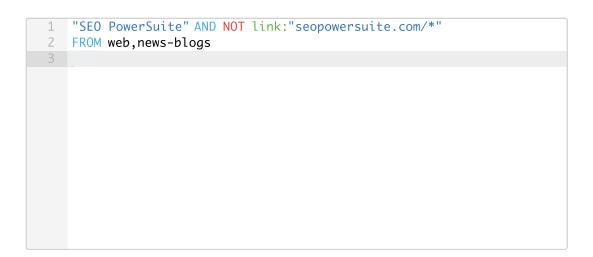

This query will fetch web pages that don't have links to seopowersuite.com

#### Discover guest blogging opportunities

Searching for guest blogging opportunities is used to raise your brand awareness, grow your personal brand, or build backlinks to your website. You can use social listening to tackle this task. To find relevant blogs, create an alert with keywords for your niche, and set it to show results from news and blogs only. Group results by authors and sort them by reach to get a feed of blogs that are relevant to your industry. You can export these websites to a CSV file to start an outreach campaign using dedicated outreach software.

| Blog URL                  | Mention URL                           | Post Title                              | Post Snippet                            | Reach |
|---------------------------|---------------------------------------|-----------------------------------------|-----------------------------------------|-------|
| neilpatel.com             | https://neilpatel.com/blog/traffic-br | How to Drive Traffic to a Brand-New     | start off with is simple keyword resear | 4897  |
| ahrefs.com                | https://ahrefs.com/blog/marketing-    | 13 Easy Marketing Ideas for Small E     | two essential steps: Do keyword rese    | 4161  |
| backlinko.com             | https://backlinko.com/seo-strategy    | The 9-Step SEO Strategy for 2019 [      | for "Video SEO". And "keyword resea     | 2728  |
| yoast.com                 | https://yoast.com/seo-workshops-      | Don't miss these SEO workshops at       | Site structure and Keyword research.    | 2704  |
| www.activecampaign.com    | https://www.activecampaign.com/l      | Here's How to Build your Best Prod      | Do your due diligence in keyword res    | 1429  |
| www.smartinsights.com     | https://www.smartinsights.com/con     | How to write a killer blog post (that p | step one. 1. Begin with keyword resea   | 1136  |
| kinsta.com                | https://kinsta.com/blog/wordpress-    | WordPress SEO Checklist - 45 Tips       | WordPress (And Must Have SEO Too        | 989   |
| designmodo.com            | https://designmodo.com/website-b      | 7 Things to Look For in a Website B     | simple nature, SEO tools are limited a  | 984   |
| econsultancy.com          | https://econsultancy.com/women-i      | 18 smart women in SEO to follow or      | on the value of link-building, PR and o | 696   |
| searchenginewatch.com     | https://searchenginewatch.com/20      | How to dominate Google News sea         | effectively structured SEO content, ar  | 602   |
| practicalecommerce.com    | https://www.practicalecommerce.c      | 8 Ways to Revitalize Your SEO Pro       | them understand that keyword resear     | 533   |
| hobo-web.co.uk            | https://www.hobo-web.co.uk/seo-t      | Google SEO Tutorial for Beginners       | Backlink analysis Keyword research S    | 302   |
| helpscout.com             | https://www.helpscout.com/blog/in     | Mak ing Content More Inclusive          | used Screaming Frog 's SEO tool to c    | 216   |
| abetterlemonadestand.com  | https://www.abetterlemonadestand      | Business Apps for Ecommerce: Our        | It's one of the best keyword research   | 214   |
| marketinginsidergroup.com | https://marketinginsidergroup.com     | How Technology Can Optimize You         | on a particular topic. Keyword researd  | 131   |
| siegemedia.com            | https://www.siegemedia.com/seo/       | YouTube SEO with Brian Dean             | 13:55: How do you do keyword resea      | 129   |
| pickaweb.co.uk            | https://www.pickaweb.co.uk/blog/5     | 5 Tips to Effectively Optimize Your     | this image by using a tool like Yoast S | 116   |
| starterstory.com          | https://starterstory.com/stories/how  | How A Developer Grew His Blog To        | In fact, I suggest doing keyword resea  | 101   |
| www.prdaily.com           | https://www.prdaily.com/report-ho     | Report: How content marketing build     | avenues for feedback are keyword re     | 98    |
| www.startamomblog.com     | https://www.startamomblog.com/b       | Blog Plan Schedule Template - Mor       | affiliate product June Keyword Resea    | 90    |

The CSV file that provides data about blogs relevant to your industry

### Lead generation

People leave tons of social media posts daily asking about various products. Using the right social listening tool helps you find those prospects and connect with them, offering your services.

#### Find sales prospects online

At Awario, we see sales prospecting on social media as one of the most promising ways to use social media monitoring. That's why we've added a dedicated <u>Leads module</u> to the app that lets you create an alert for sales prospecting in a couple of clicks. Start with describing your product and specifying your competitors. Indicate your country to get leads from particular region. Based on the data you provide, Awario Leads will give you a feed full of prospects asking about a product like yours or complaining about your competitors.

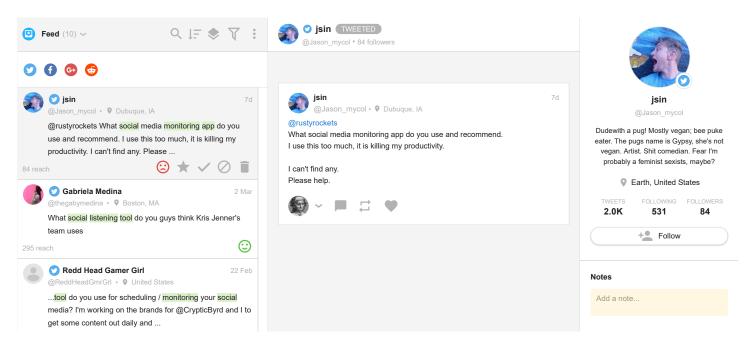

Leads alert feed for social listening tools

#### Take lead generation further with Boolean

Social listening can help you find sales prospects who aren't necessarily actively looking for a product like yours — with the help of Boolean search. Imagine that you're looking for sales prospects for an insurance agency in, say, New York. You can use monitoring software to find people who've just moved into the city and posted the news about it online. These people likely don't have an insurance yet, so you can pitch your services to them. Create a Boolean query that will search for posts mentioning phrases like excited to move, moving out of my apartment, moving to, bought a new house along with your location.

> 1 ("excited to move" 2 OR "finally moving" 3 OR "moving out of my apartment" 4 OR "moving to" 5 OR "bought a new house") 6 AND 7 ("New York" OR NY OR NYC) 8 FROM twitter,facebook,instagram,reddit 9

With this query, you can offer insurance services to people who just moved into the city

### Influencer marketing

Online influencers are individuals who've become popular in a specific category. Influencers have the power to affect purchase decisions of others because of their authority and expertise in your niche. That's why finding relevant influencers is a great idea for product promotion.

#### Find influencers for your brand

When you search for industry keywords with a social media monitoring tool, you get a list of people that the tool considers to be influencers. These are the people with the largest following who have mentioned your keywords a number of times. To lay the ground for a future influencer campaign, first you'll need to create an alert with niche-related keywords. The app will do the job, and you'll just need to grab a list of influencers in the corresponding report. You can either share this report as PDF or HTML, or start your outreach campaign right away.

| U                 |              | UK        |          |           |        |
|-------------------|--------------|-----------|----------|-----------|--------|
| Author            |              | Followers | Mentions | Sentiment | Reach  |
| ٢                 | Jamie Oliver | 6.9M      | 1        |           | 6.9M   |
| F                 | Forbes       | 5.7M      | 1        |           | 5.7M   |
| IN<br>THE<br>KNOW | In The Know  | 3.5M      | 1        |           | 3.5M   |
| 3                 | BabyGaga     | 1.5M      | 1        |           | 1.5M   |
|                   | ClickHole    | 825.6K    | 1        |           | 825.8K |

#### Influencers in Facebook

| spoiled NYC      | 667.8K | 1 | <br>667.8K |
|------------------|--------|---|------------|
| Feeding America  | 609.1K | 1 | <br>609.1K |
| Co.Design        | 510.7K | 4 | <br>1.5M   |
| SNYC Secret NYC  | 506.5K | 1 | <br>506.9K |
| Living In Yellow | 464.7K | 4 | <br>1.9M   |

The top 10 Facebook influencers for Brandless, sorted by the number of followers

#### Discover micro-influencers for your brand

Although obtaining celebrity endorsement is a great way to grow brand awareness, people are more likely to believe their peers, since they aren't paid for their feedback. So look for people who mention your industry, collaborate with them, and share their feedback with your audience. To find these people using Awario, set up an alert for your industry keywords. Group your mentions by authors, and narrow down to those who have up to 20K reach. You'll see the list of micro-influencers for your brand.

#### Influencers in Facebook

| Author                     | Followers | Mentions | Sentiment | Reach |
|----------------------------|-----------|----------|-----------|-------|
| Public Goods               | 19.2K     | 1        |           | 19.3K |
| Petfood Industry Community | 18.3K     | 1        |           | 18.3K |

| Peanut Head                            | 1.4K | 5 | <br>7.0K |
|----------------------------------------|------|---|----------|
| Charlotte Howard - Live• Love• Inspire | 5.7K | 1 | <br>5.7K |
| Leslie McKerchie of Music and Mascara  | 5.3K | 1 | <br>5.3K |
| NEA - New Enterprise Associates        | 4.8K | 1 | <br>4.8K |
| We First                               | 2.9K | 1 | <br>2.9K |
| Passion Fit                            | 2.4K | 1 | <br>2.4K |
| The CaroLove                           | 778  | 2 | <br>1.6K |
| Startup Grind Houston                  | 1.5K | 1 | <br>1.5K |

The top 10 Facebook micro-influencers for Brandless, sorted by Reach

### **Content marketing**

Social media analytics can bring you powerful insights for developing an efficient and better-targeted content marketing strategy. Here's a how-to:

#### Find out who shares your content

Knowing who shares your content is great for measuring the impact of your work. And the good news is that it is really simple: just paste the link to your article into the Website or web page section of your alert settings. The app will display the list of people who've shared it.

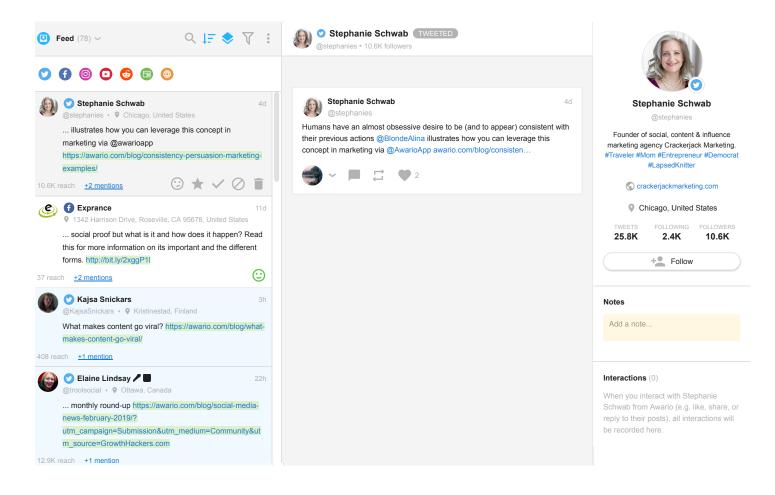

The list of people linking to Awario blog

This is also a great way to discover fans of your product. Add a link to your blog to the *Website or web page* field of your alert settings, and don't forget to add an asterisk, so that the app picks links to all pages on your blog (e.g. *awario.com/blog/\**). This will help you identify accounts that have shared them multiple times. Sharing your users' feedback with your audience is another great way of improving customer loyalty.

#### Find the best time and channels for your content

High-quality content helps you bond with your customers. But even if your content is engaging and useful, it may easily get lost if published in the wrong place at the wrong time. Luckily, social listening tools have all the necessary analytics to help you tackle this problem. First, create an alert that will start collecting data for keywords related to your competitors. Take a close look at repetitive peaks in volume of mentions. This is most likely the time they publish new content. After that, you can take a look at which platforms their users hang out on and use it for your own gain. Take a look at the *Sources by mentions* stats in Awario's reports.

#### **Sources by Mentions**

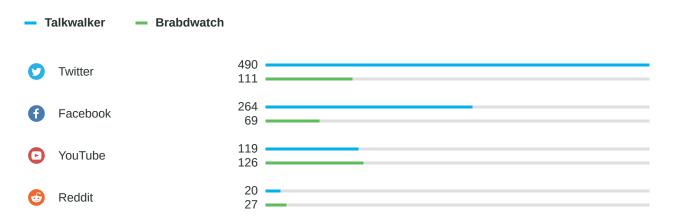

The Sources by mentions widget shows where audience of Awario's competitors spends time

#### Detect plagiarism

You can set up a query that will search for exact matches of pieces of your content across social media platforms and on the Web. This will let you see if someone is infringing on your copyright. Unlike most social listening tools, Awario doesn't have any limits for a number of available keywords. This lets you set up an alert with excerpts of your post(s) and, therefore, protect your website and reputation.

1 "If you're thinking of getting started with competitive analysis, 2 chances are that you're already monitoring the social media 3 for mentions of your own brand." 4 OR "The caveat is, it's not very convenient to search for your 5 brand along with all of your competitors manually across 6 multiple platforms." 7 OR "Also, the conversations might pop up from basically anywhere, 8 so using a tool that will automate this process is a smart idea." 9 OR "Make sure to set up alerts for your biggest competitors, 10 and the tool will monitor mentions of their brand in real time 11 across the social media, forums, news, blogs, etc." 12

A Boolean query with excerpts from the article divided by OR

## **Reporting & analytics**

For all data Awario collects, it provides analytics that can be used for improving your marketing strategies. From content planning to qualitative audience research — social data can be a dynamic source of actionable business insights.

#### Monitor your stats in real time

To deliver data in real time, Awario has the Dashboard that measures the impact of your work as consumers are mentioning your keywords. You can watch how your metrics are growing and how your mention map is expanding. The most important mentions and influencers are also stored in the Dashboard. With the Topic cloud widget, you'll see new trends sparking out in your mention feed.

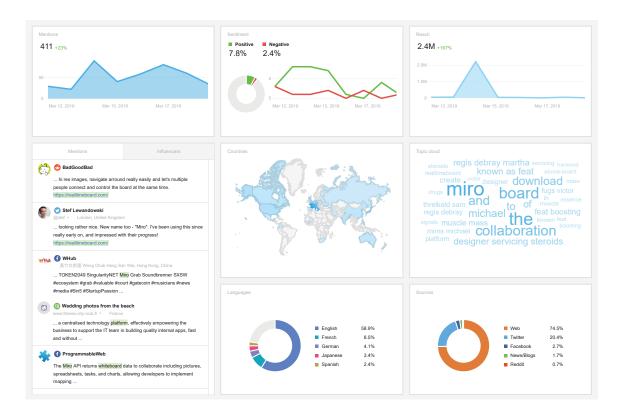

Dashboard lets you monitor stats in real time

#### Present your results to a client

Reports are great for showcasing results of your work to your client or boss. Awario lets you generate reports on social listening, share of voice, and influencers. And the greatest part is that your teammates or clients don't need to log into the app: you can share a link to the report or download a PDF version of it, in just a click.

|                                                                    | miro                                                                                                    |      |
|--------------------------------------------------------------------|----------------------------------------------------------------------------------------------------|------|
| miro                                                               | Share of Voice: Mentions                                                                                                    |      |
|                                                                    | Share of Voice: Reach<br>Mr B<br>90.296 z.as - 1200<br>T. 896 z.22 as - 1200<br>2.96 ds.18 - 1200<br>2.96 ds.18 - 1200 |      |
| Comparison Report<br>for Miro vs BreCanvas vs "Explain Everything" |                                                                                                    | miro |
| March 11, 2019 - March 28, 2019                                    | Comparison Report 2                                                                                                    | -    |

A branded report for Miro

#### Filter and export raw data

To build your own custom charts and reports, you can use the CSV export feature. You can either export your entire mention history, or filter your mentions in Awario and export only those you need. The exported file will contain all information about your mentions: sources, URLs, dates, reach, sentiment, etc.

| Source         | Mention URL                  | <b>Mention Date</b> | Author Name                 | Title                        | Post Snippet                  | Reach | Sentiment |
|----------------|------------------------------|---------------------|-----------------------------|------------------------------|-------------------------------|-------|-----------|
| NEWS_AND_BLOGS | https://www.triplisher.com/  | 2016-09-23 2:39:06  | www.triplisher.com          | Jakarta   Triplisher Stories | Miro Mašat how the one ci     | 40    | Positive  |
| NEWS_AND_BLOGS | https://issuu.com/ellocobuk  | 2019-03-04 12:00:00 | issuu.com                   | Shsjjskispqolieisjjdm!       | NOS ADRESSES JOUF             | 29437 | Positive  |
| NEWS_AND_BLOGS | https://www.printmag.com/    | 2017-06-06 9:10:55  | www.printmag.com            | The Sequential Art, Comic    | was Larry Rivers and hi       | 64    | Negative  |
| NEWS_AND_BLOGS | https://www.welikela.com/t   | 2017-07-18 5:33:27  | www.welikela.com            | Game of Thrones Cocktail     | a "Cruffin Cone" in colla     | 351   | Positive  |
| NEWS_AND_BLOGS | http://thecomicscomic.com    | 2016-03-31 5:10:57  | thecomicscomic.com          | Roast Battle, Goddamn Co     | across every imaginable       | 33    | Negative  |
| NEWS_AND_BLOGS | https://www.livingetc.com/w  | 2018-04-13 9:36:30  | www.livingetc.com           | The Latest Homeware Tre      | I like Picasso, Magritte, M   | 35    | Positive  |
| FACEBOOK       | https://www.facebook.com/    | 2019-03-08 6:30:53  | opsmatters                  |                              | Miro is the ultimate hub for  | 0     | Positive  |
| NEWS_AND_BLOGS | https://www.welikela.com/c   | 2016-08-16 7:08:14  | www.welikela.com            | A Dedicated Infinity Room    | Singapore; Victoria Miro,     | 351   | Positive  |
| FACEBOOK       | https://www.facebook.com/    | 2019-01-28 2:53:16  | New Chamber Ballet          |                              | Get your tickets to see M     | 1013  | Positive  |
| FACEBOOK       | https://www.facebook.com/    | 2019-03-06 7:53:16  | Phantom Creep               |                              | 8-A Photography Colla         | 2     | Positive  |
| FACEBOOK       | https://www.facebook.com/    | 2018-11-13 8:01:00  | Northland District Health B |                              | Street, Melody Lane, Mi       | 8174  | Positive  |
| NEWS_AND_BLOGS | https://www.sitepoint.com/   | 2011-09-14 6:28:23  | www.sitepoint.com           | How to Embed Video Usin      | help you with this task. I    | 7729  | Positive  |
| NEWS_AND_BLOGS | https://weblogtheworld.com   | 2011-04-09 4:07:11  | weblogtheworld.com          | 10 Uncommon Travel Tips      | to pay for the room and       | 38    | Positive  |
| NEWS_AND_BLOGS | https://www.highsnobiety.c   | 2017-01-02 11:14:15 | www.highsnobiety.com        | Meet Sami Miro, the Quee     | and fashion world. Drea       | 3819  | Positive  |
| FACEBOOK       | https://www.facebook.com/    | 2019-01-19 1:56:00  | Arts Outwest                |                              | 22 Jan. 10-12 – Create        | 1     | Positive  |
| NEWS_AND_BLOGS | https://theviolinchannel.com | 2018-12-31 4:09:49  | theviolinchannel.com        | The Winners and Grinners     | Slovakia and 17-year-ol       | 31    | Positive  |
| NEWS_AND_BLOGS | https://www.opb.org/news/    | 2017-05-15 4:15:00  | www.opb.org                 | Una Realidad De Los Niño     | Proyecto This story is a      | 451   | Negative  |
| NEWS_AND_BLOGS | https://thevidaconsultancy.  | 2015-02-17 7:04:16  | thevidaconsultancy.com      | Date ideas: Zürich - Vida    | by paintings by Chagall,      | 33    | Positive  |
| NEWS_AND_BLOGS | https://www.pdf-archive.co   | 2012-11-22 1:00:00  | www.pdf-archive.com         | PDF Document List_of_Fr      | http://download.cnet.cor      | 423   | Positive  |
| TWITTER        | https://twitter.com/statuses | 2019-03-17 6:22:21  | Indie Game Sharer           |                              | RT @devin_murr: I'm goin      | 2408  | Negative  |
| TWITTER        | https://twitter.com/statuses | 2019-03-17 8:40:33  | Allen Holub                 |                              | @austin_bishop Re 1, u        | 6314  | Negative  |
| FACEBOOK       | https://www.facebook.com/    | 2018-09-20 12:25:07 | Great Product               |                              | https://realtimeboard.com/    | 25    | Negative  |
| NEWS_AND_BLOGS | https://www.pdf-archive.co   | 2013-01-16 1:00:00  | www.pdf-archive.com         | PDF Document CDLT NL         | adjacent Denver Water         | 423   | Positive  |
| NEWS_AND_BLOGS | https://www.sothebys.com/    | 2018-07-27 10:54:44 | www.sothebys.com            | Yayoi Kusama's Shimmeri      | a public art festival in co   | 708   | Positive  |
| NEWS_AND_BLOGS | https://www.tor.com/2009/0   | 2009-04-29 11:03:51 | www.tor.com                 | An interview with fantasy a  | a You didn't need a board     | 750   | Positive  |
| NEWS_AND_BLOGS | https://www.sothebys.com/    | 2018-06-22 6:00:00  | www.sothebys.com            | Victoria Beckham: Modern     | discuss her passion for       | 708   | Positive  |
| NEWS_AND_BLOGS | https://weblogtheworld.com   | 2012-02-23 4:09:54  | weblogtheworld.com          | The Undisputed Treasure      | Tikal has a natural platfo    | 38    | Positive  |
| FACEBOOK       | https://www.facebook.com/    | 2018-11-06 10:46:47 | Equine Help Wanted          |                              | we offer room and board       | 25771 | Positive  |
| FACEBOOK       | https://www.facebook.com/    | 2018-09-20 6:25:01  | Superawesome                |                              | Love the design, illustration | 6     | Positive  |
| NEWS_AND_BLOGS | https://www.smithsonianma    | 2012-09-28 12:54:00 | www.smithsonianmag.com      | Yayoi Kusama, High Pries     | t Arts, Tokyo; Victoria Mir   | 4119  | Positive  |
| NEWS_AND_BLOGS | https://crushcrypto.com/stk  | 2018-01-25 8:49:31  | crushcrypto.com             | Featured Project: STK - R    | aims to create a platforn     | 29    | Negative  |
| NEWS_AND_BLOGS | https://www.thisiscolossal.o | 2016-05-17 6:00:02  | www.thisiscolossal.com      | INKS: Paintball Meets Pinl   | a level, the game board       | 1067  | Positive  |

The CSV file with filtered mentions for Miro

### We'd love to discuss other ways of using social listening tools with you

Get in touch

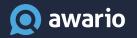